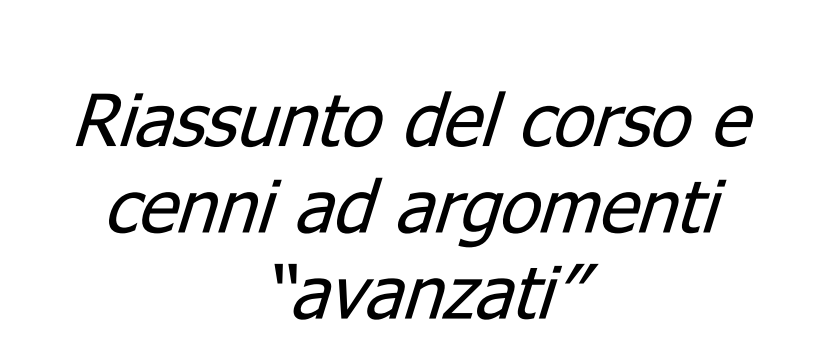

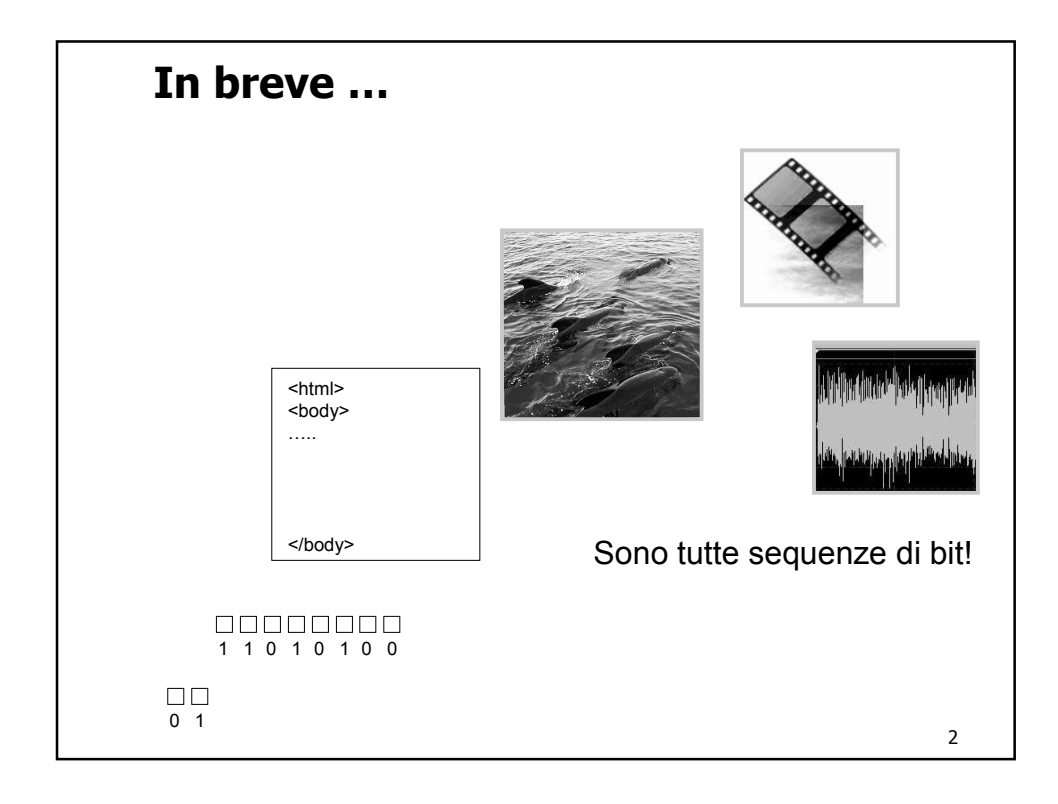

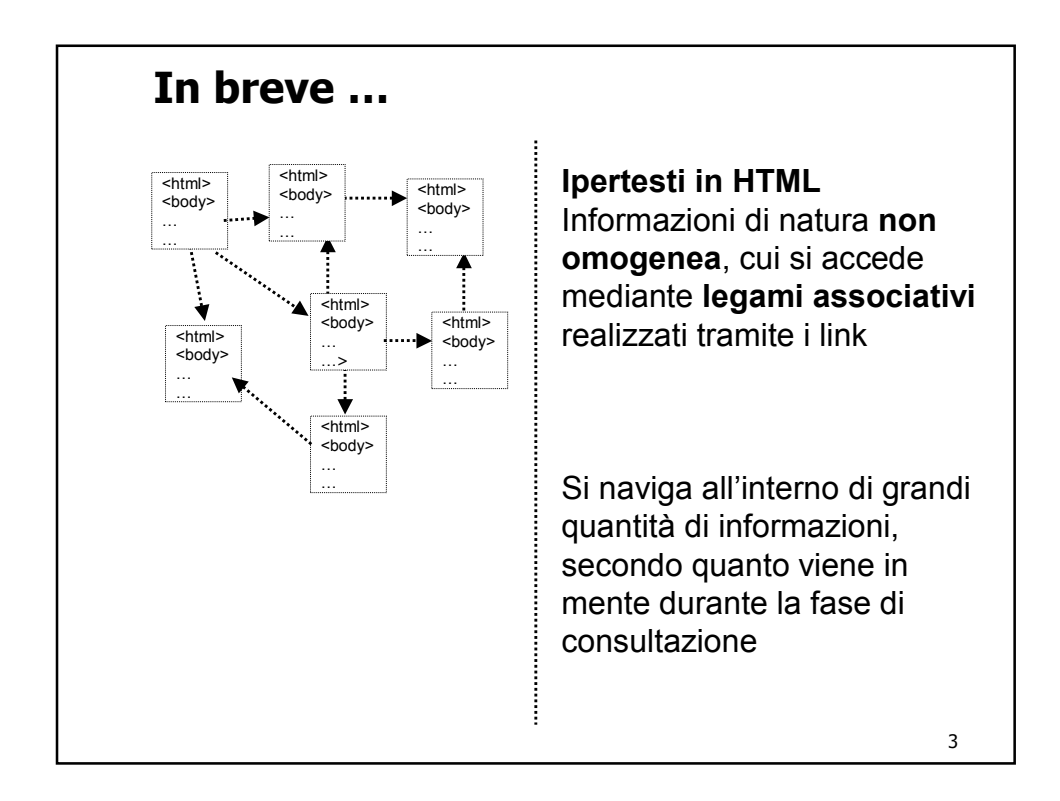

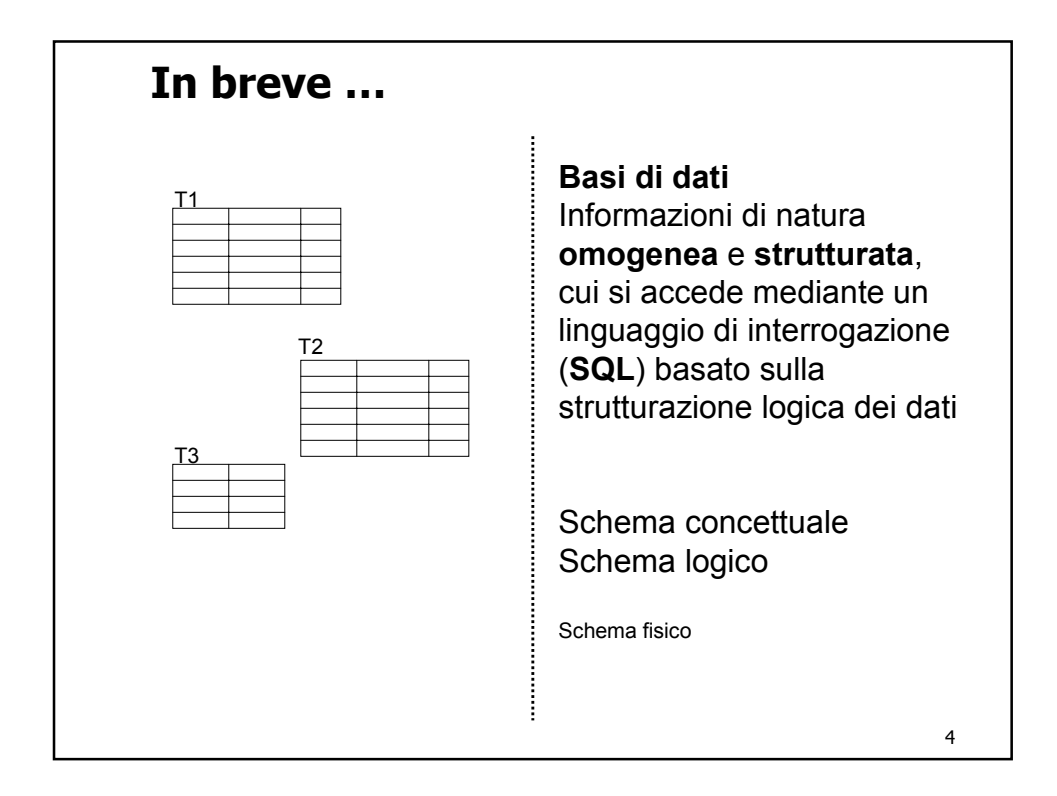

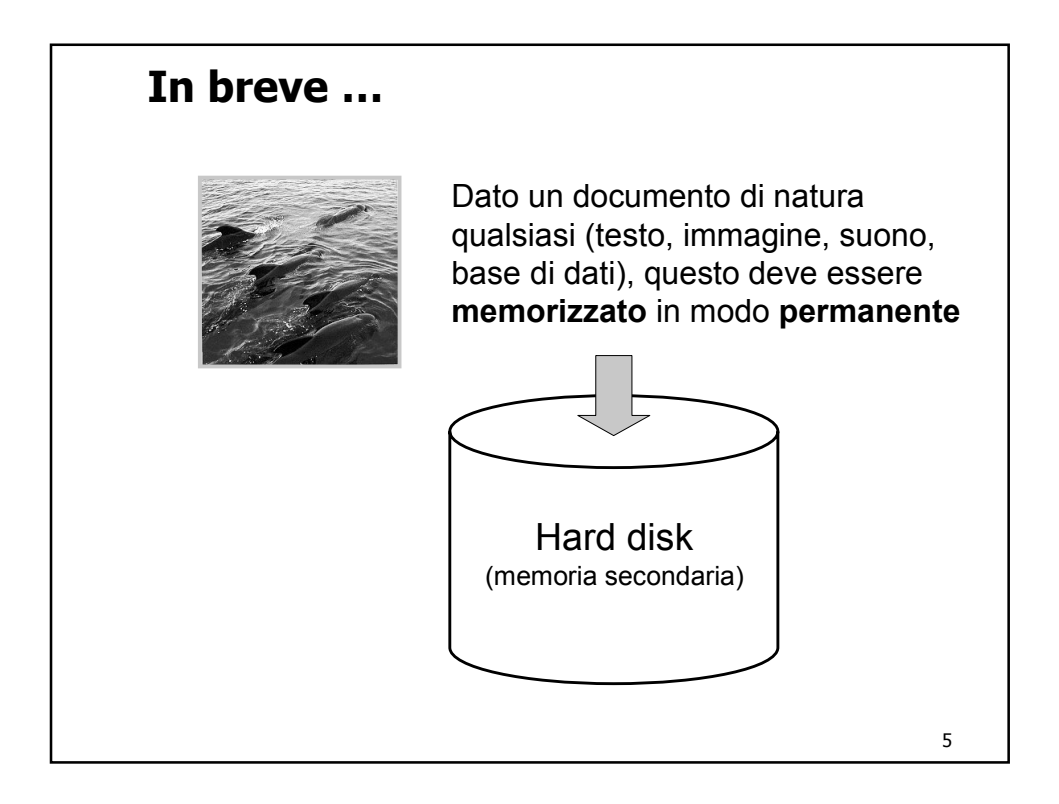

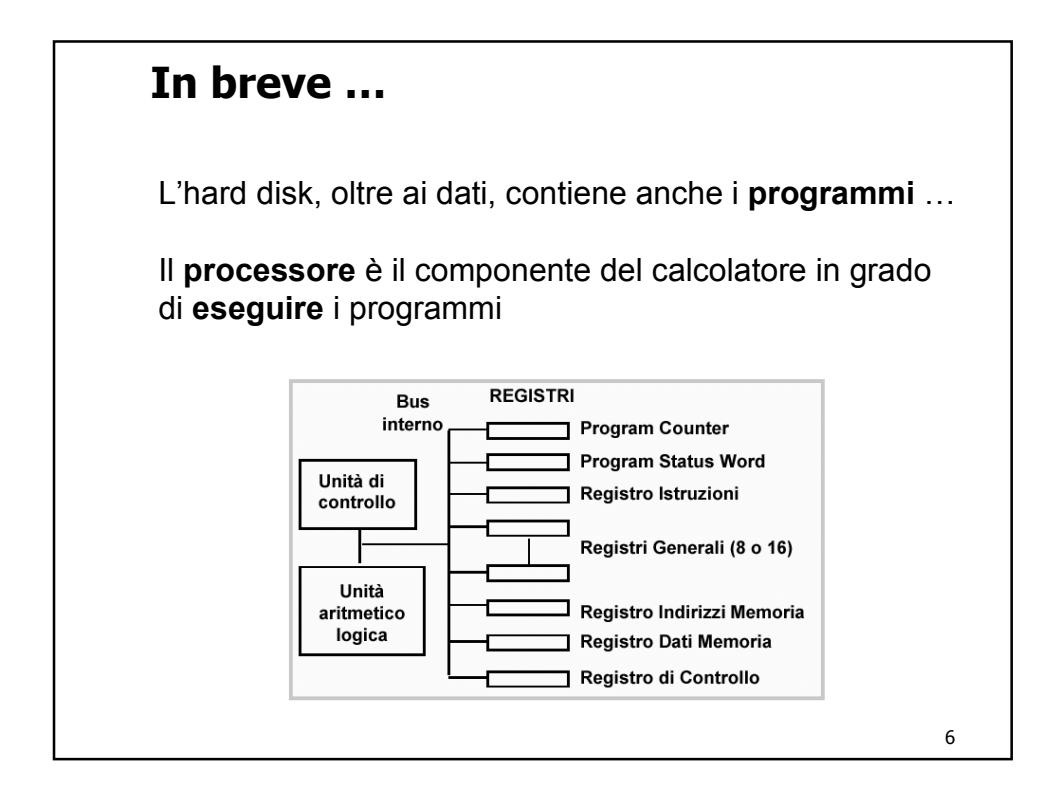

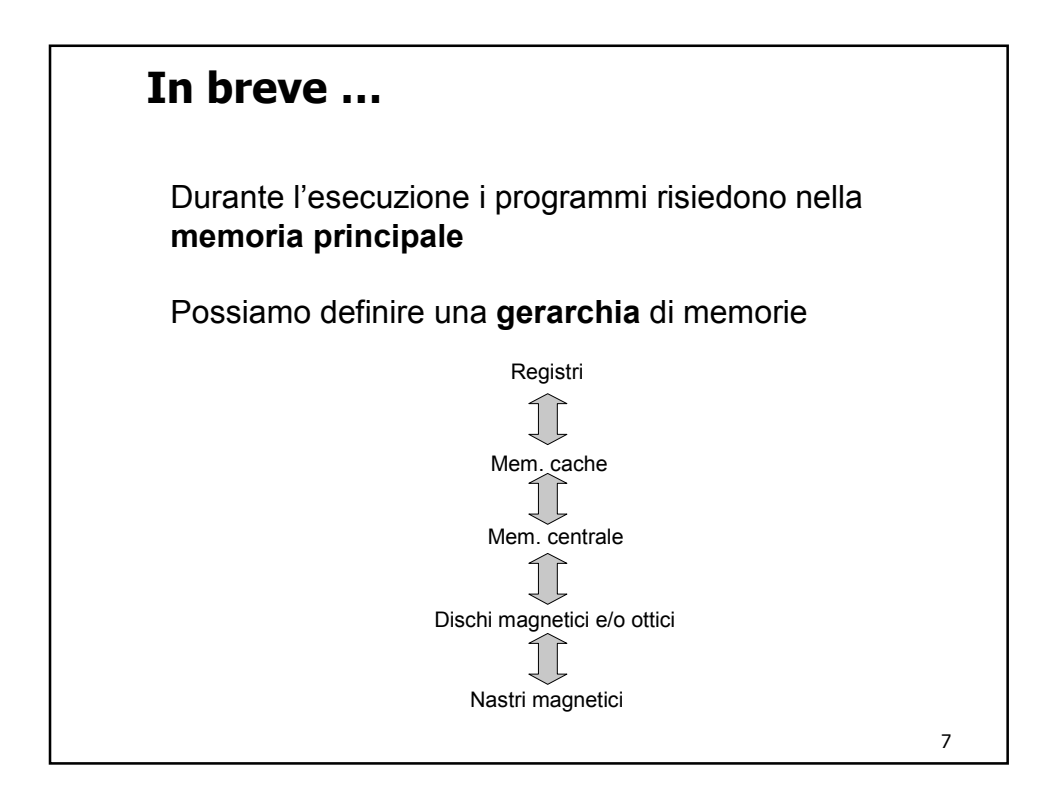

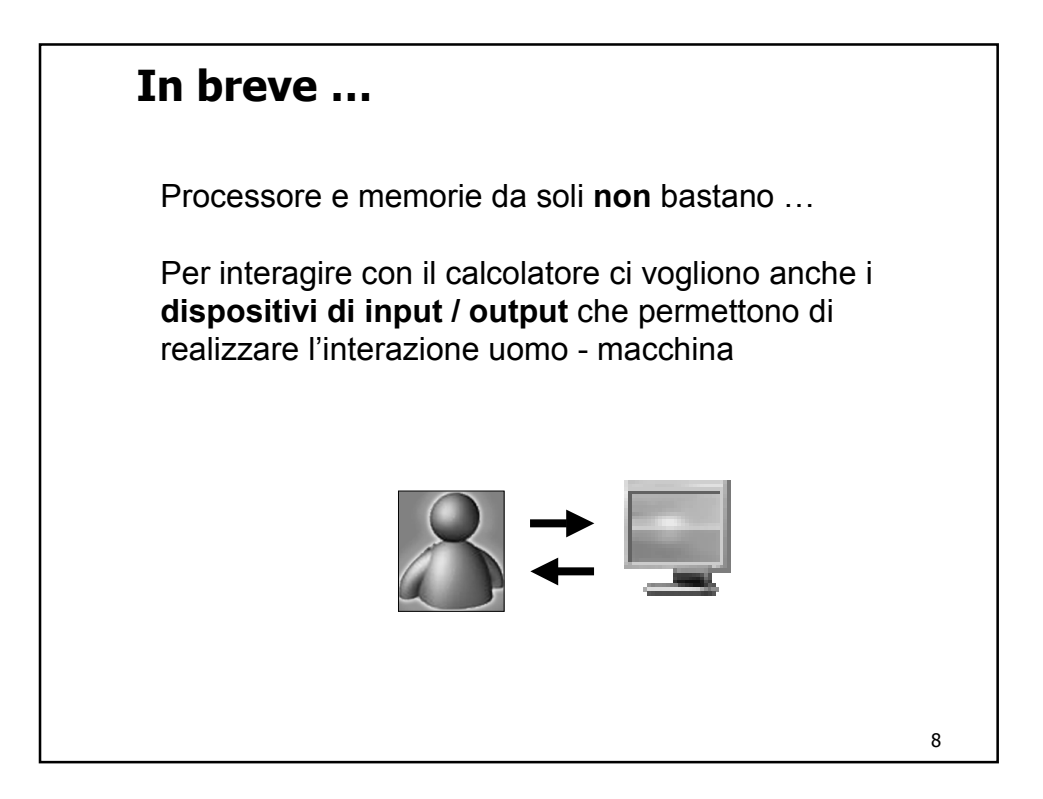

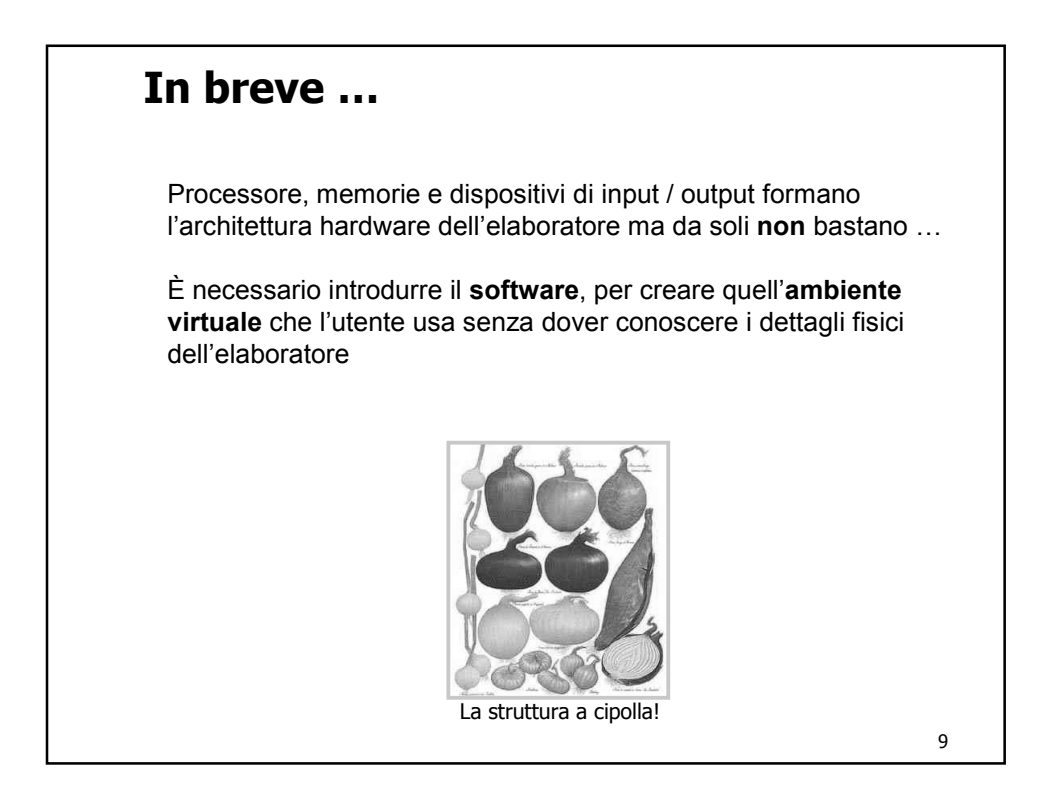

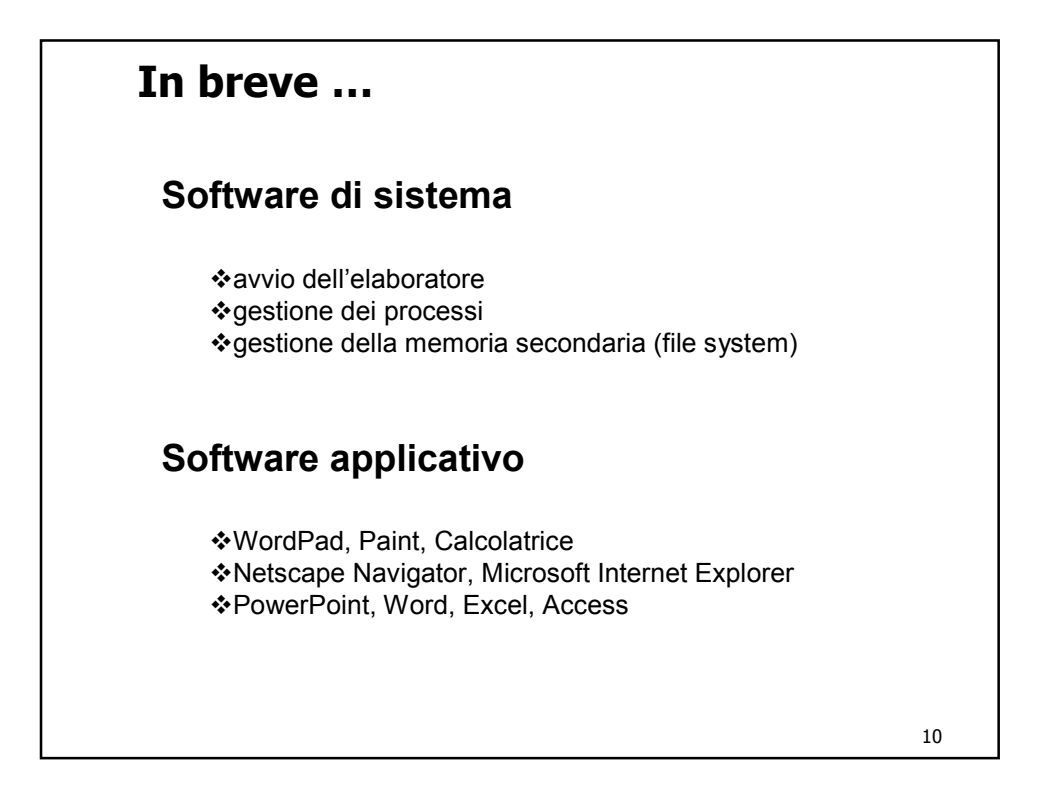

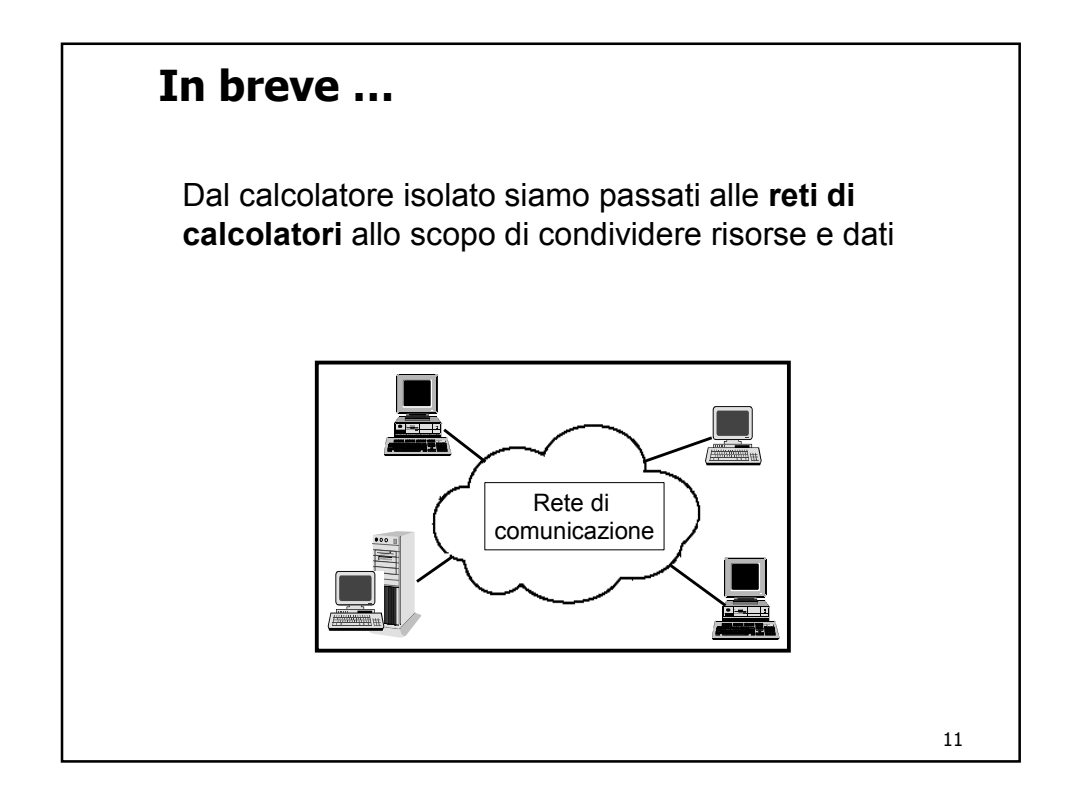

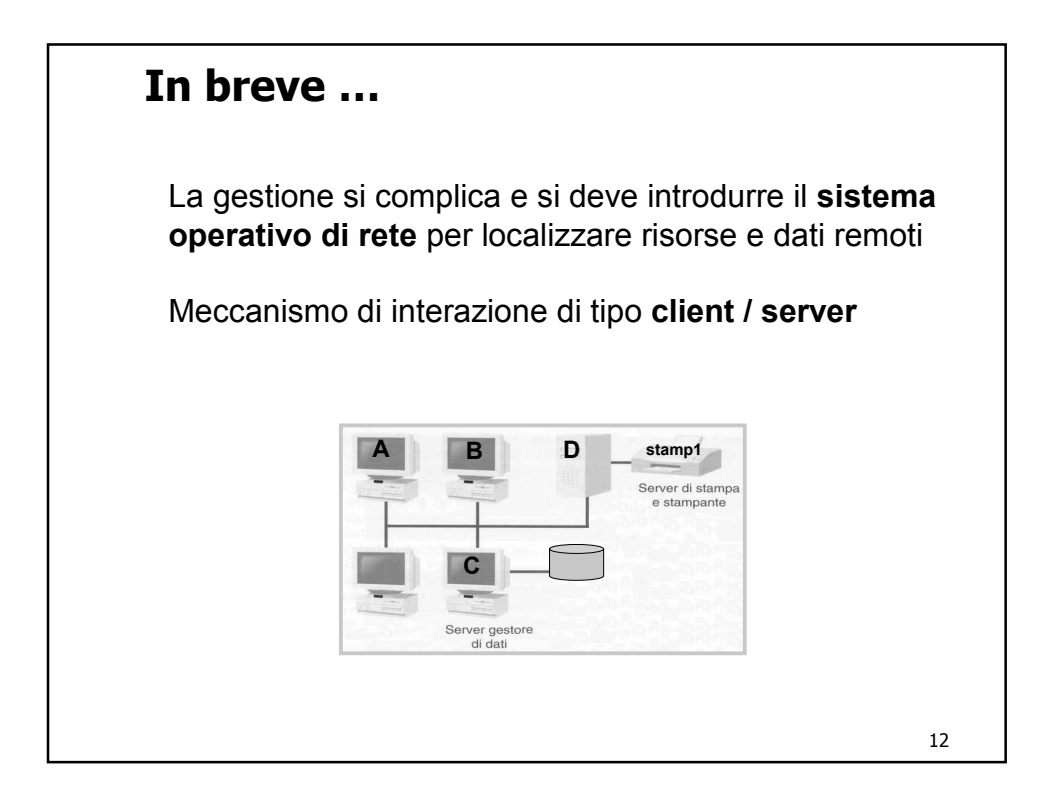

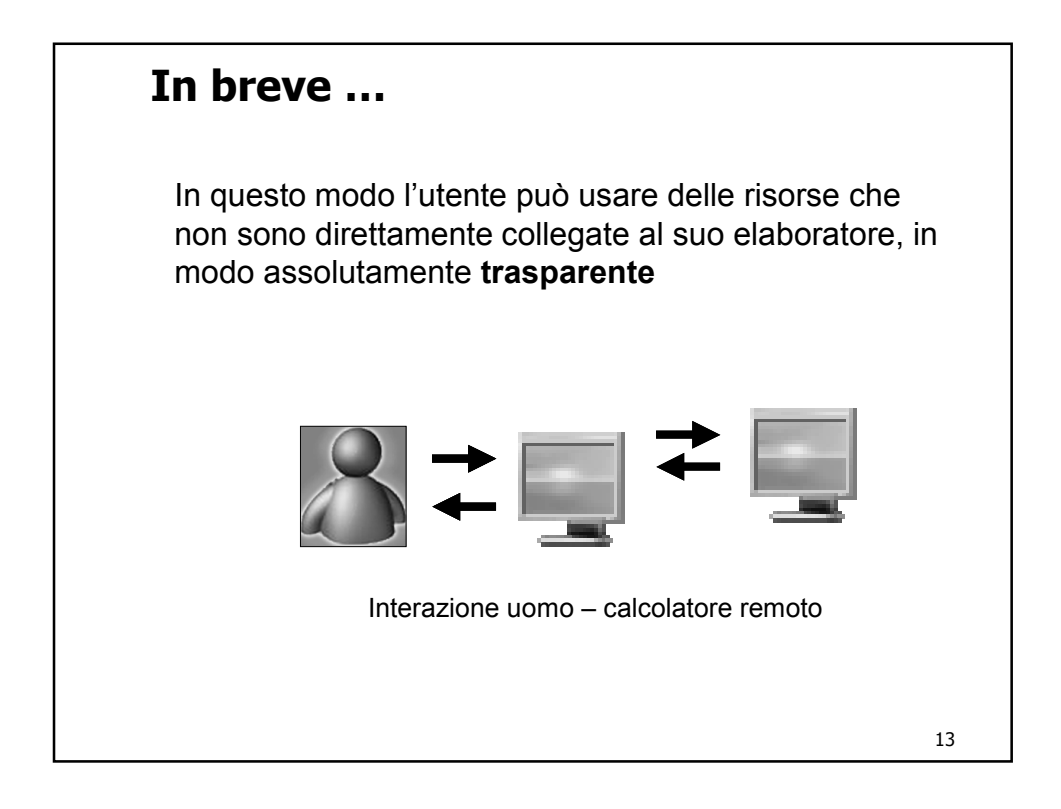

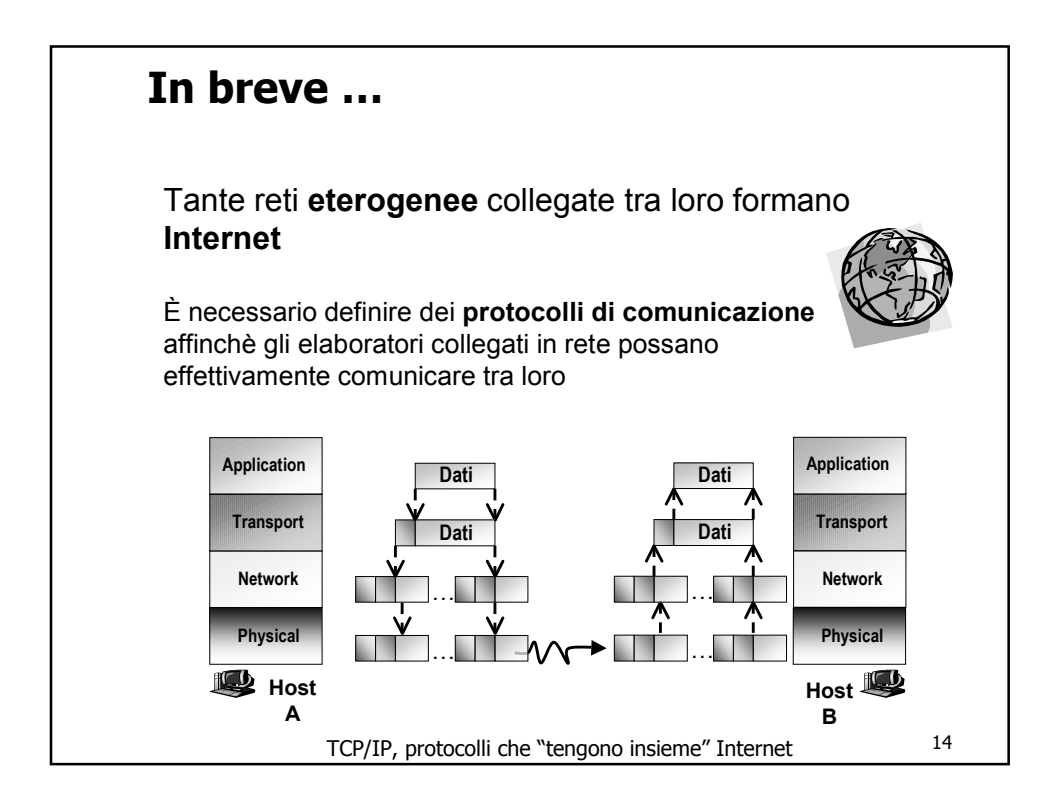

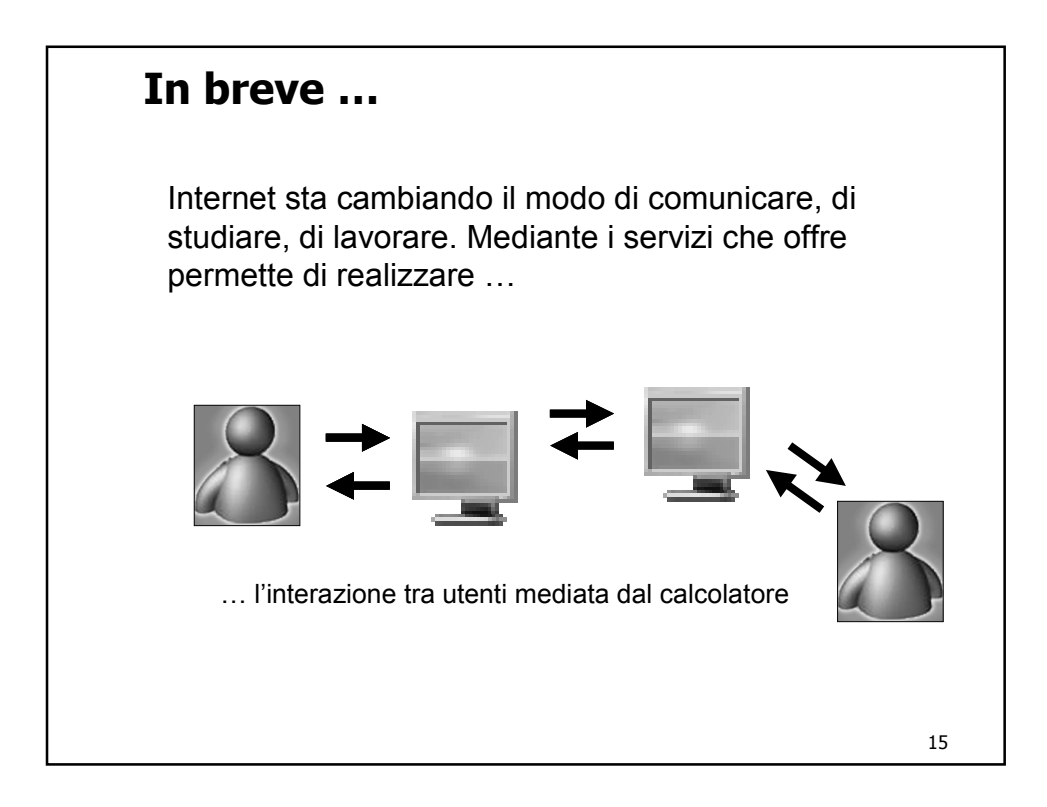

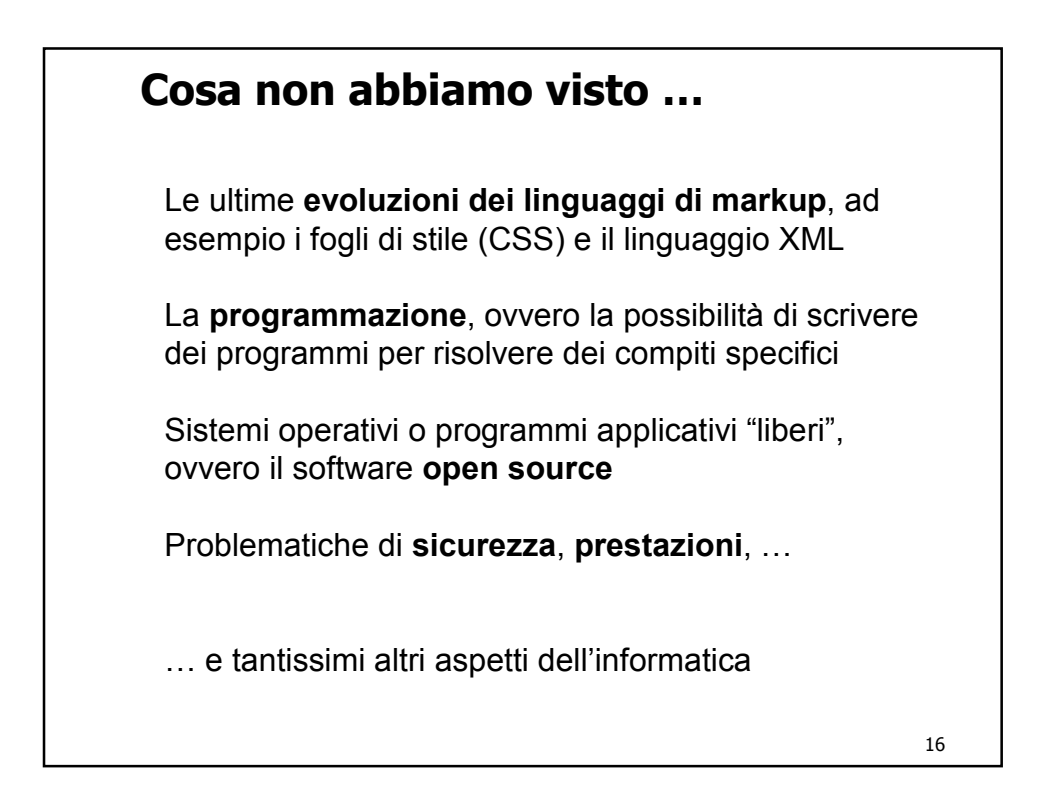

## **Evoluzione dei linguaggi di markup: CSS**

I fogli di stile (Cascading Style Sheets - CSS) servono per facilitare la creazione di pagine HTML con un aspetto uniforme e personalizzato

Il Consorzio che si occupa della standardizzazione del linguaggi per il web (http://www.w3c.org) suggerisce di usare i fogli di stile perché facilitano la progettazione e la modifica delle pagine HTML

Permettono di **separare** il **contenuto** di un documento dagli aspetti legati alla sua **presentazione**

17

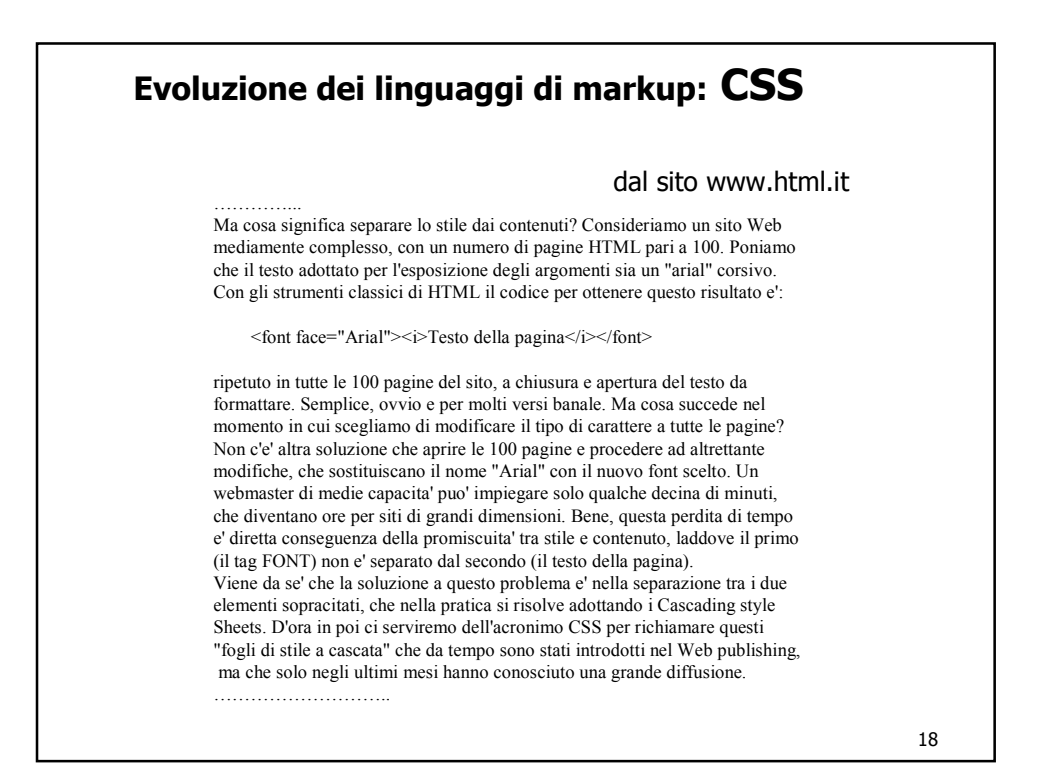

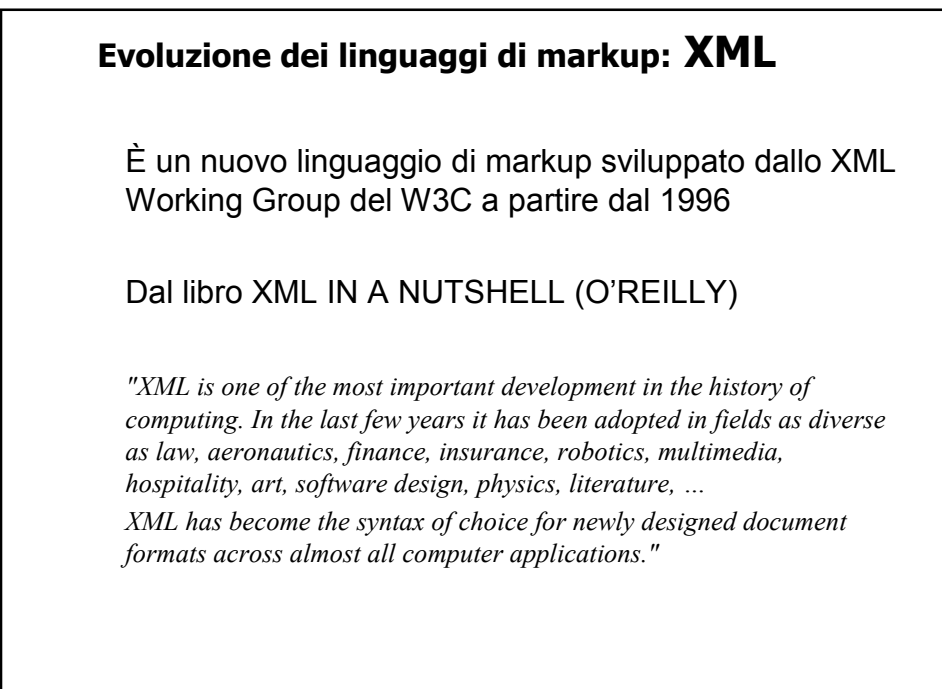

19

## 20 Fino ad ora abbiamo visto che HTML fornisce un insieme **predefinito** di tag che specificano **come** dovrà essere visualizzata una pagina una volta letta da un browser XML, invece, permette all'utente di definire il **proprio insieme di tag** (elementi) I tag definiti dall'utente possono avere dei **nomi** che **rispecchiano il contenuto** del documento **Evoluzione dei linguaggi di markup: XML**

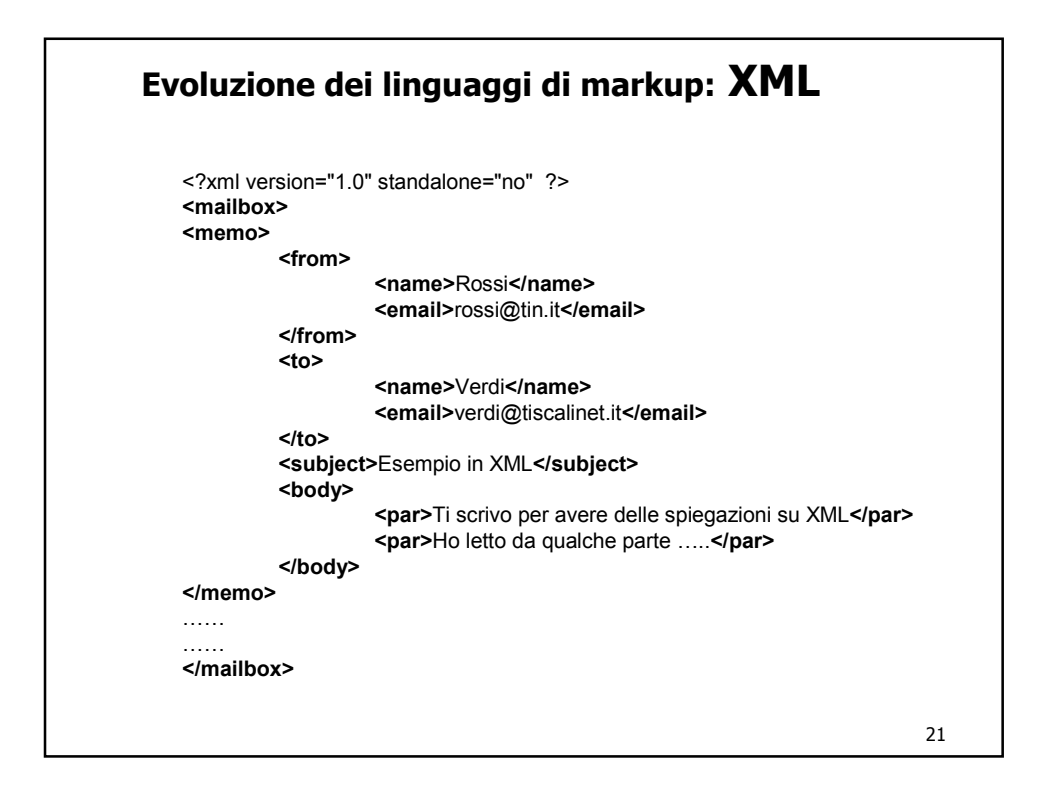

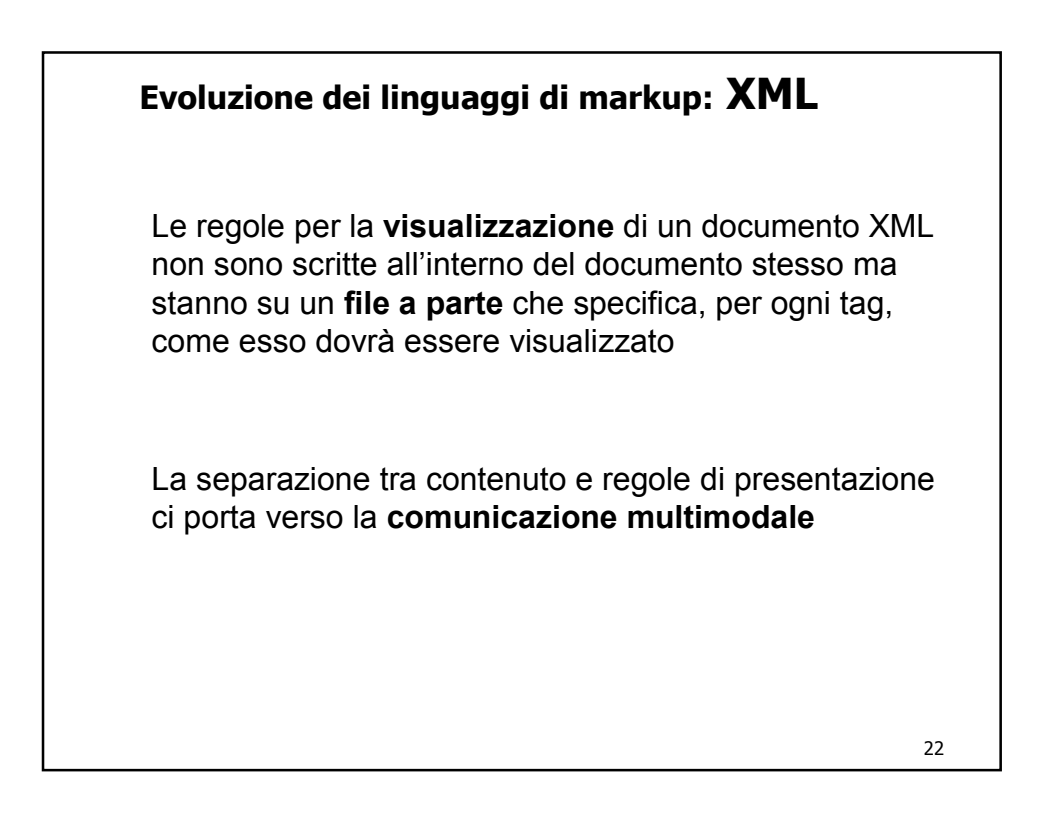

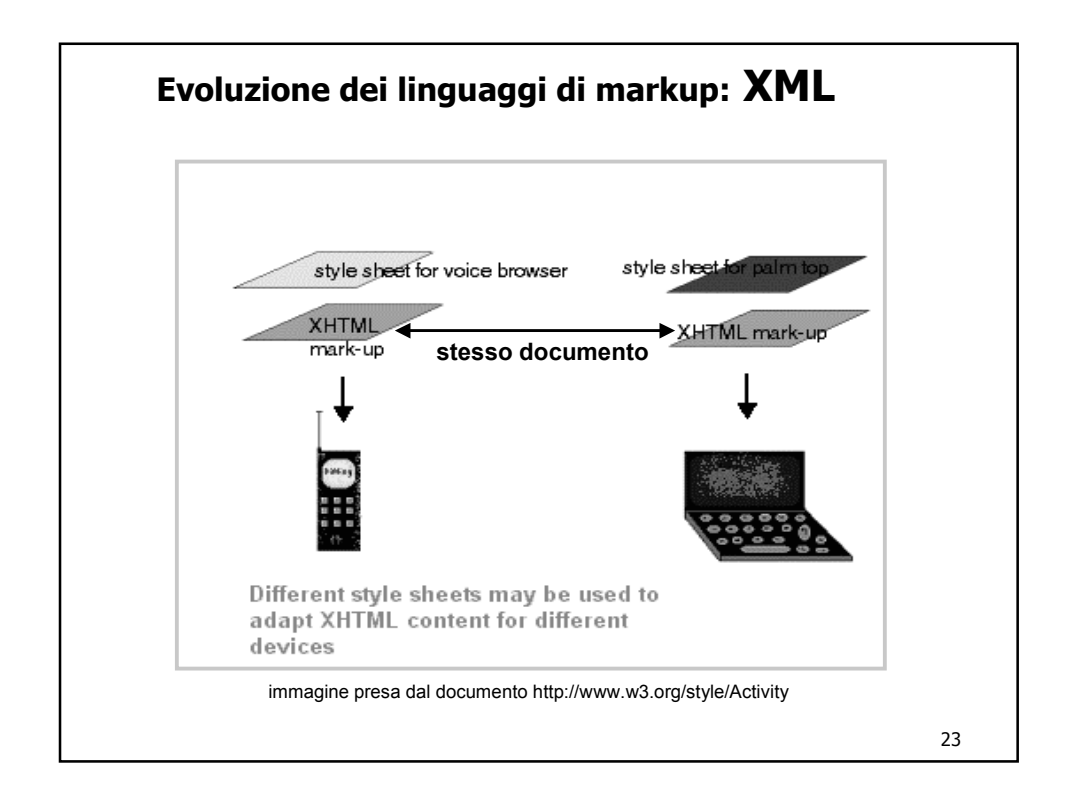

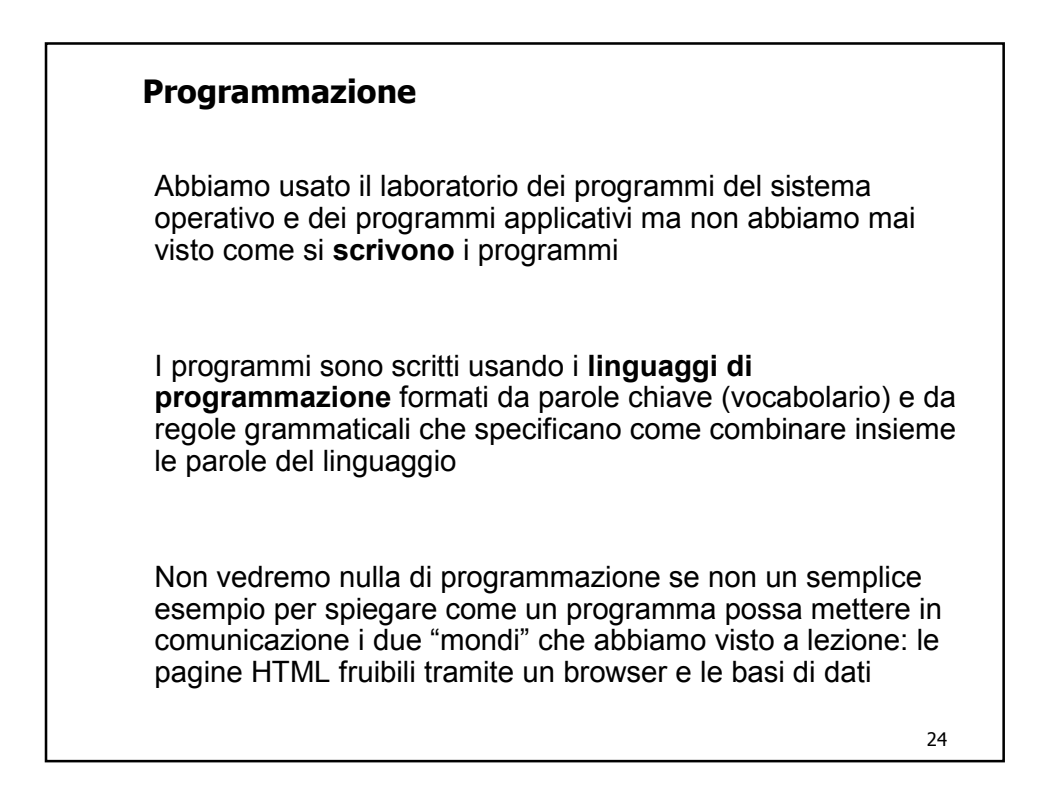

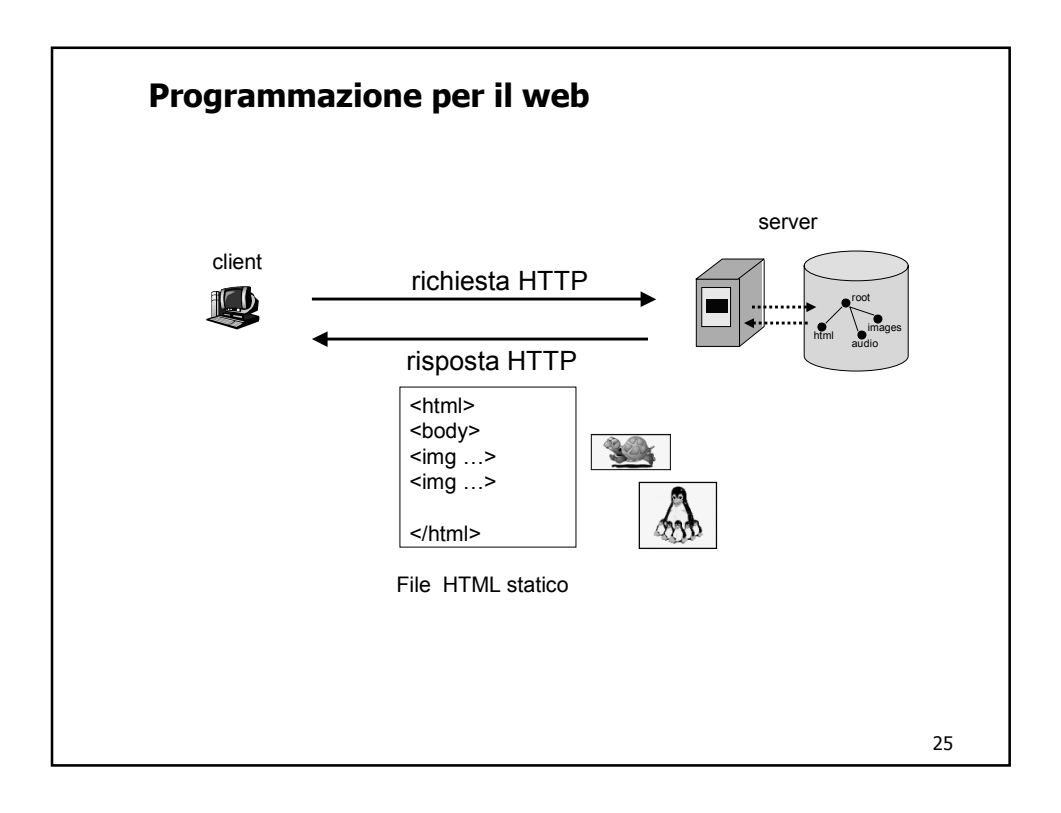

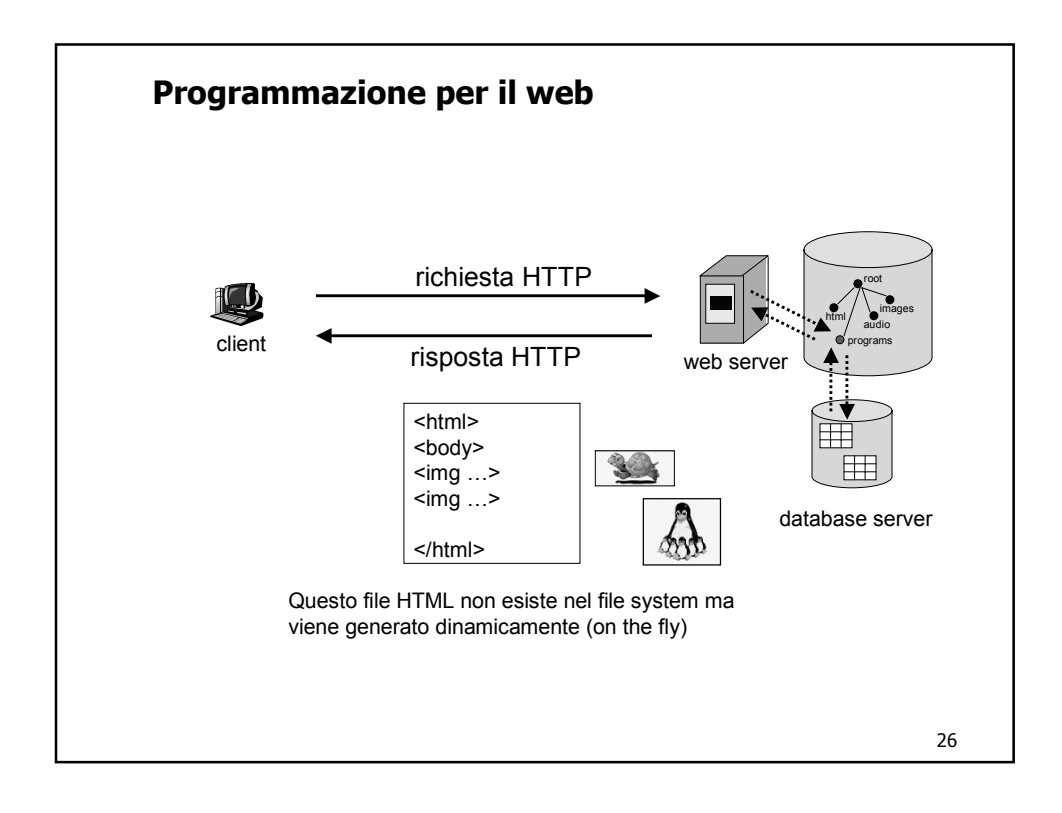

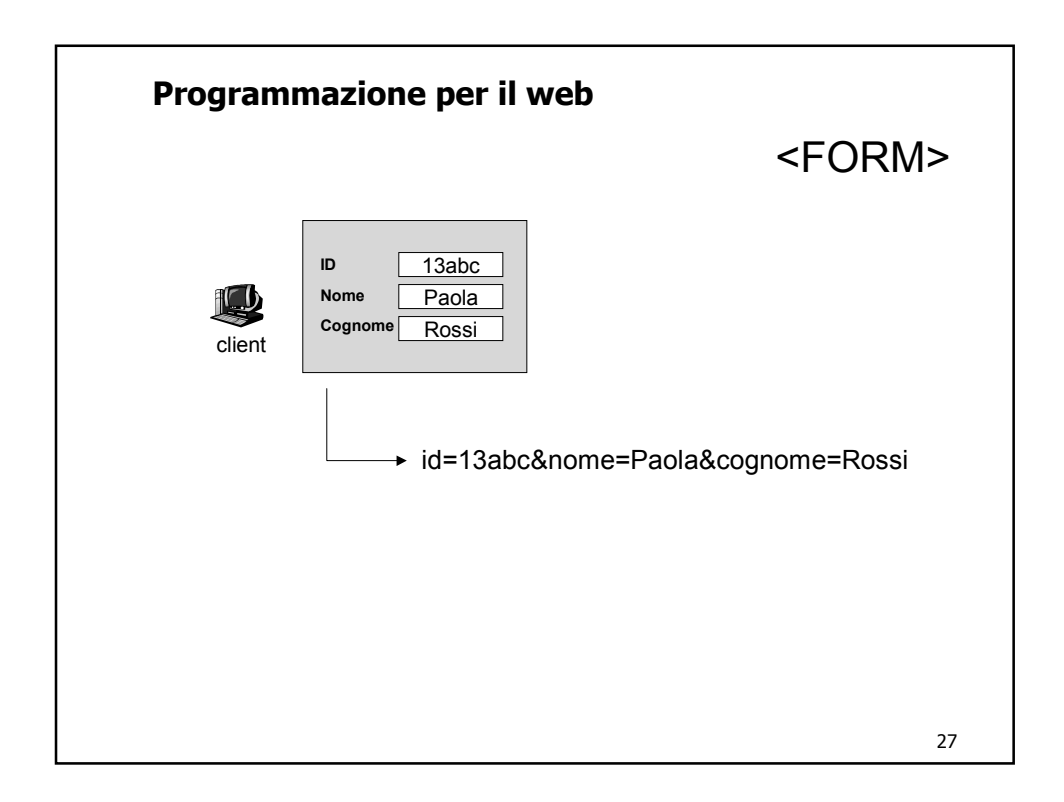

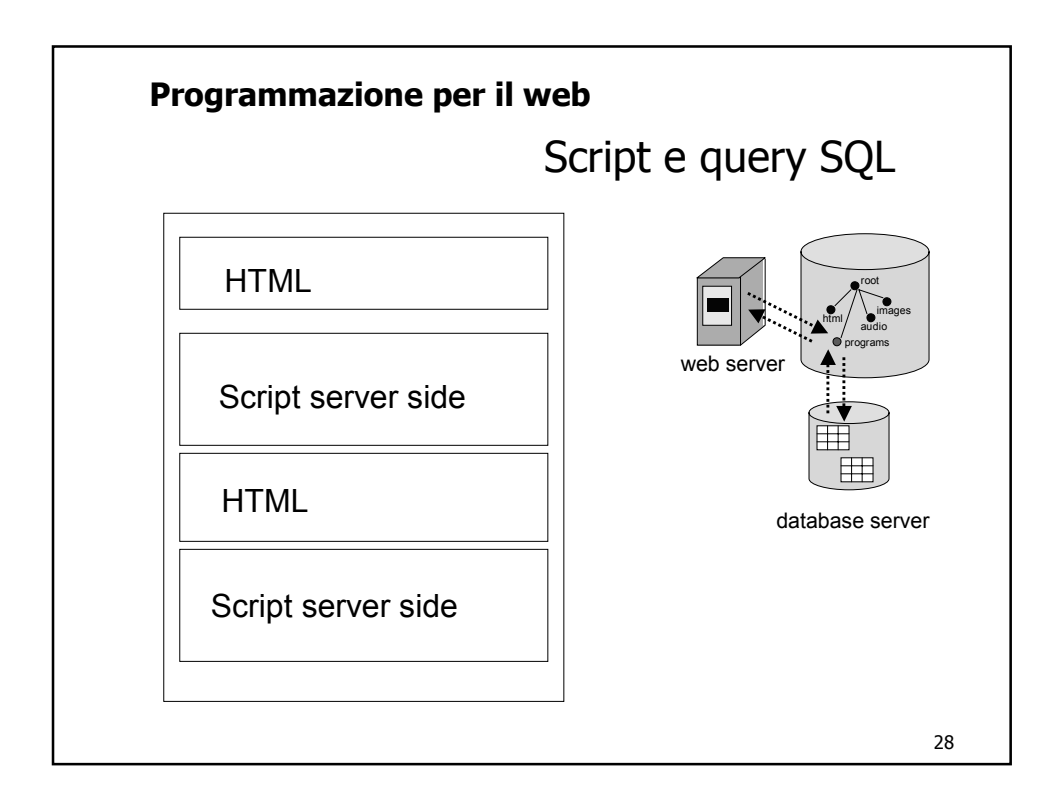

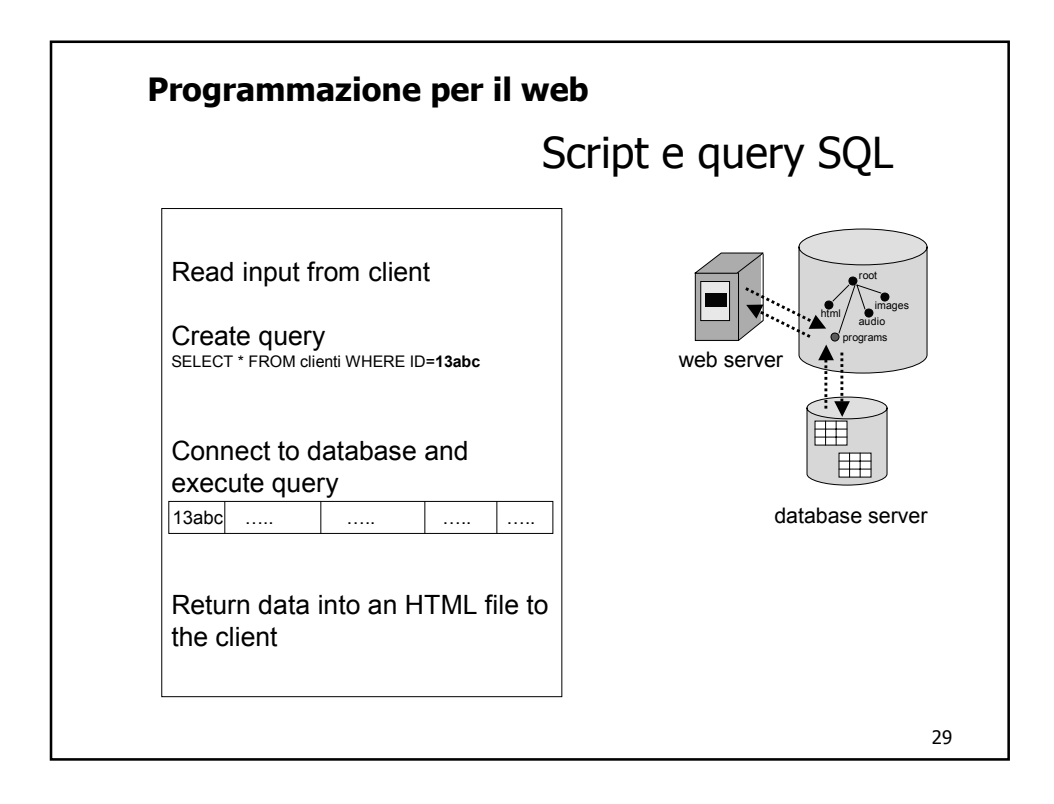

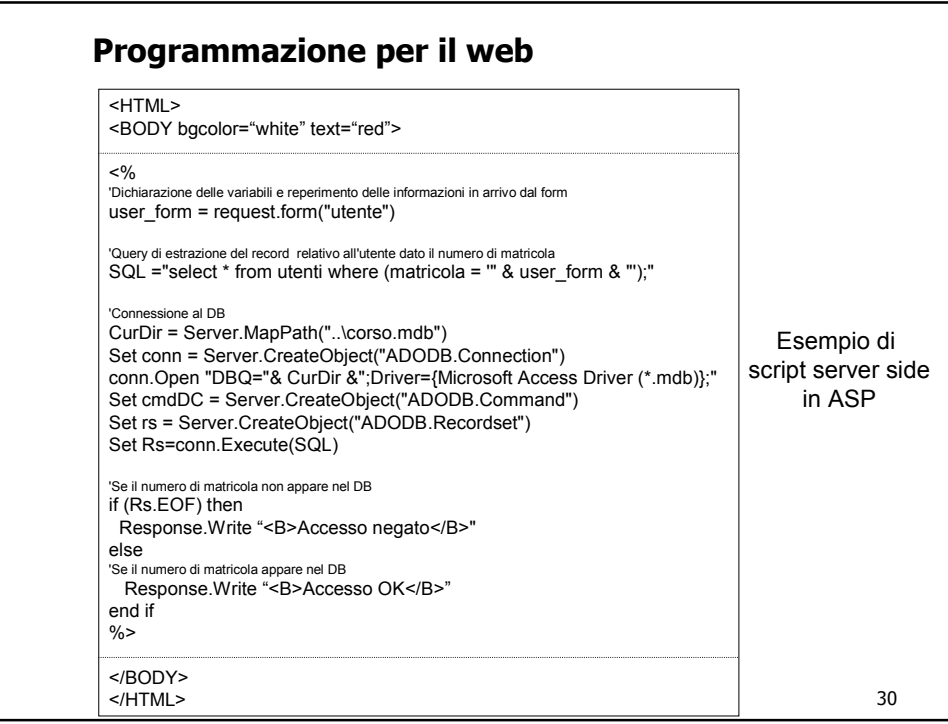

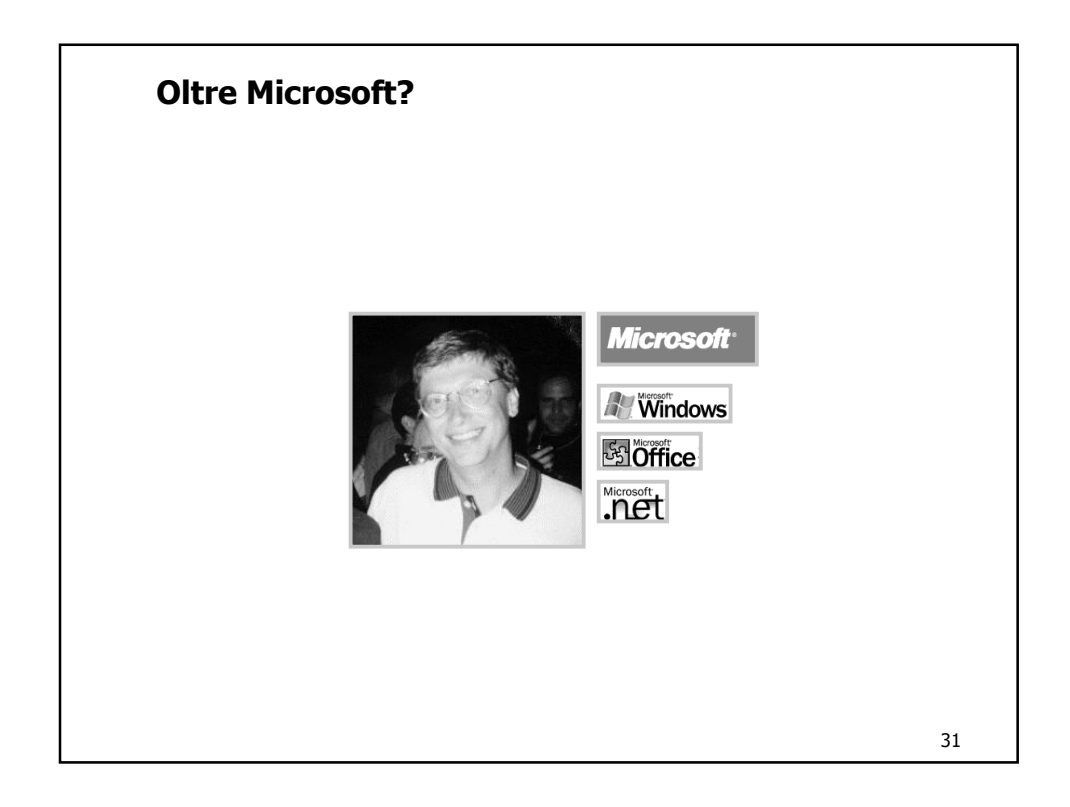

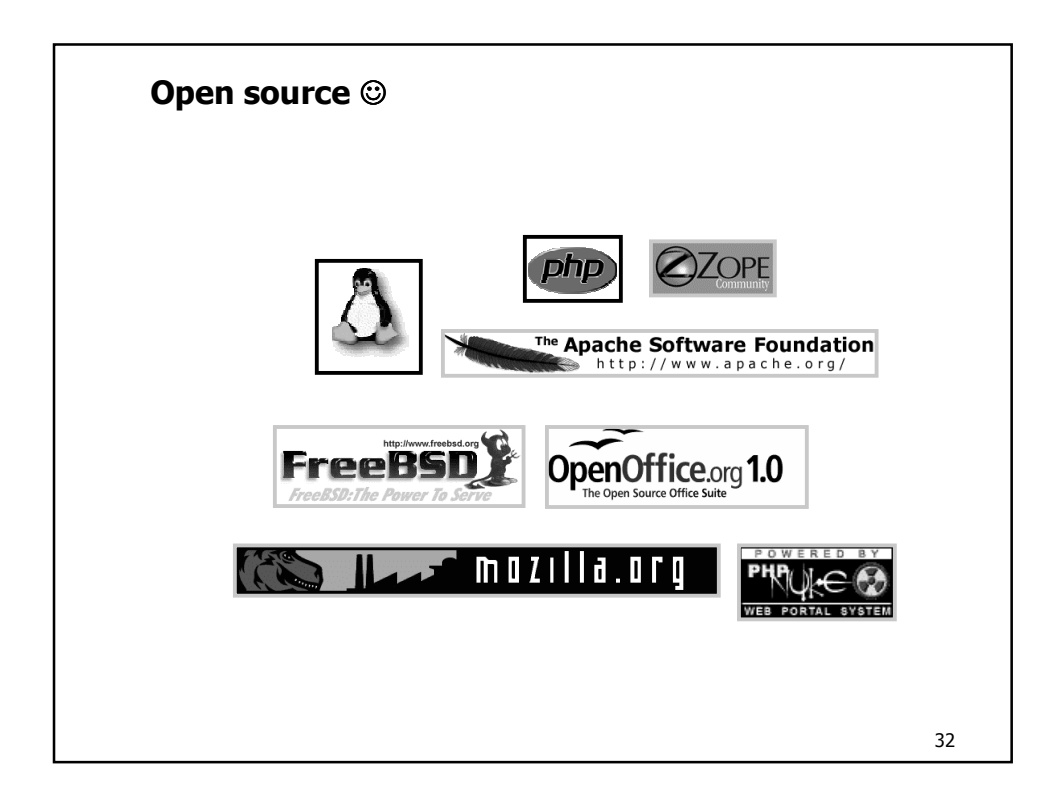

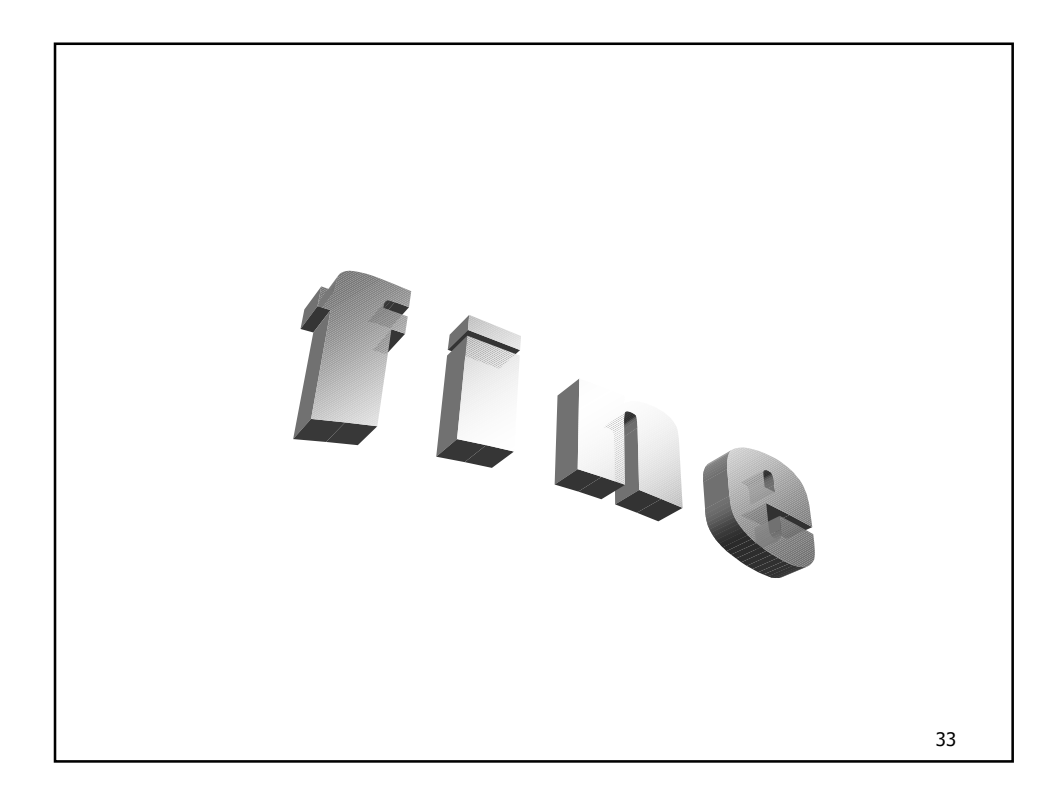